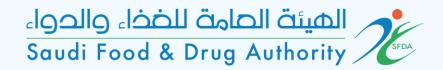

# User Guide for GHAD System

This Guide is for the User to Register in GHAD System

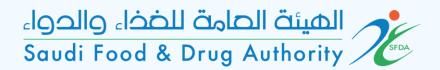

## Login Page

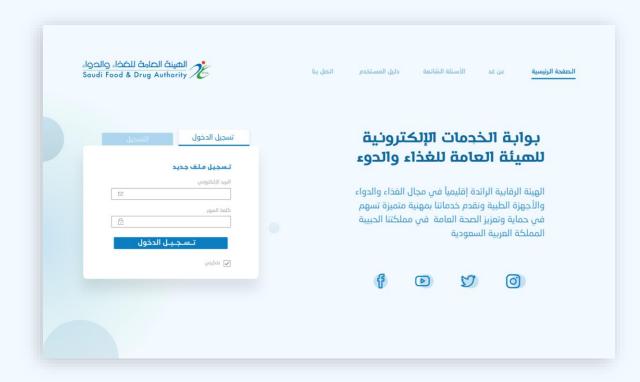

To enter, sign in or sign up

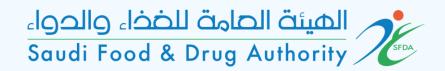

### Choose Service

#### Choose:

Account > available services > licensing services > office and laboratory licenses > appointment of Conformity Assessment Body Services.

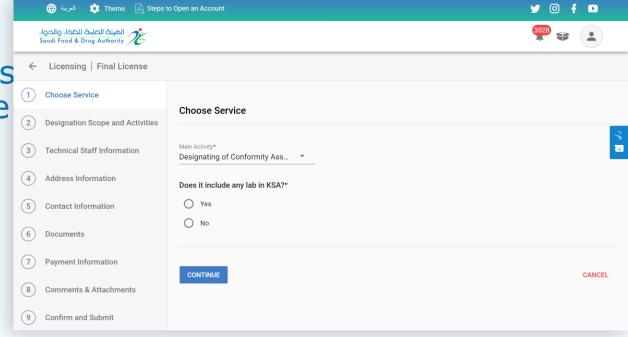

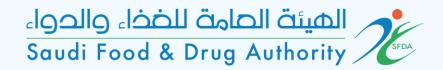

### Choose Service

Select if office includes a private licensed laboratory by SFDA in KSA.

Yes- select the license.

No- continue.

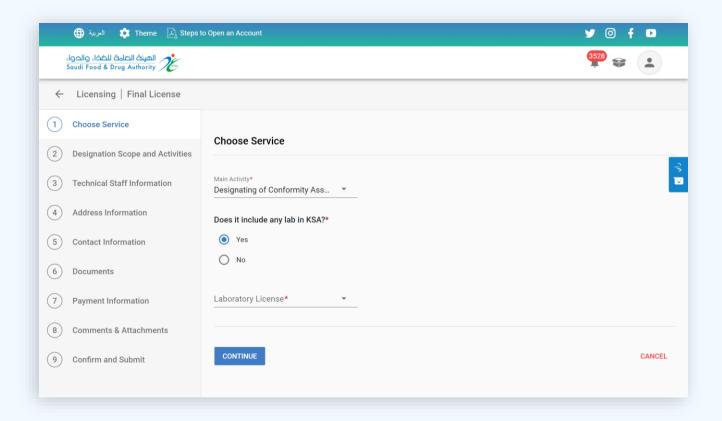

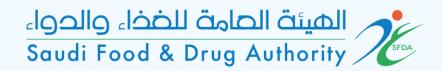

## Designation Scope and Activities

On this page, identify the activities and countries that are required to be appointed

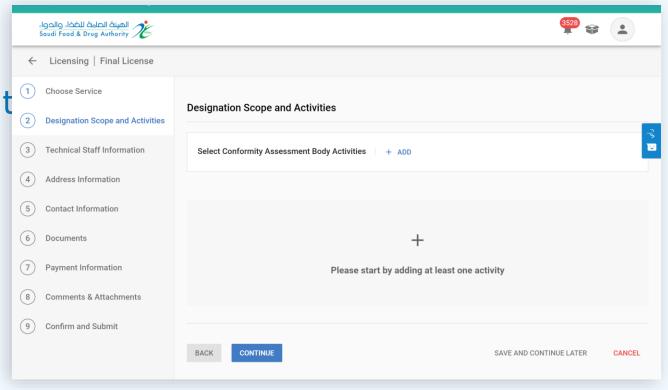

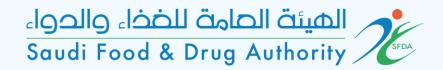

## Designation Scope and Activities

Select the required activity

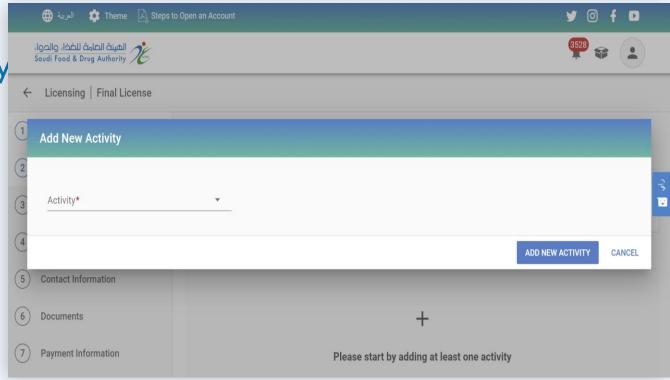

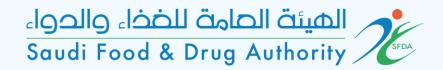

## Add New Activity

Select the domain, activity and scope of the required countries in each activity.

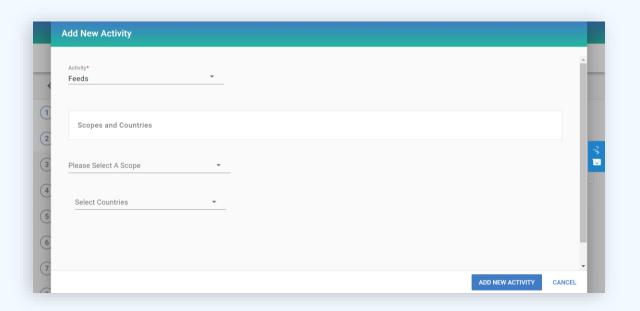

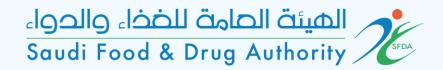

## Designation Scope and Activities

On this page, add the details of all required activities.

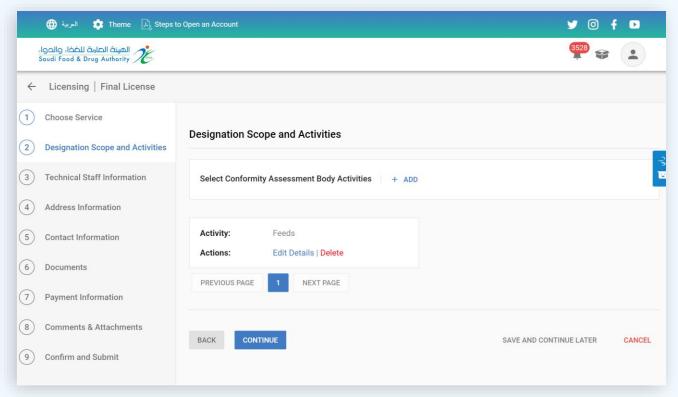

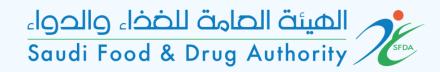

## Technical Staff Information

On this page, add the information and qualifications of the technical manager:

- Must be a Saudi.

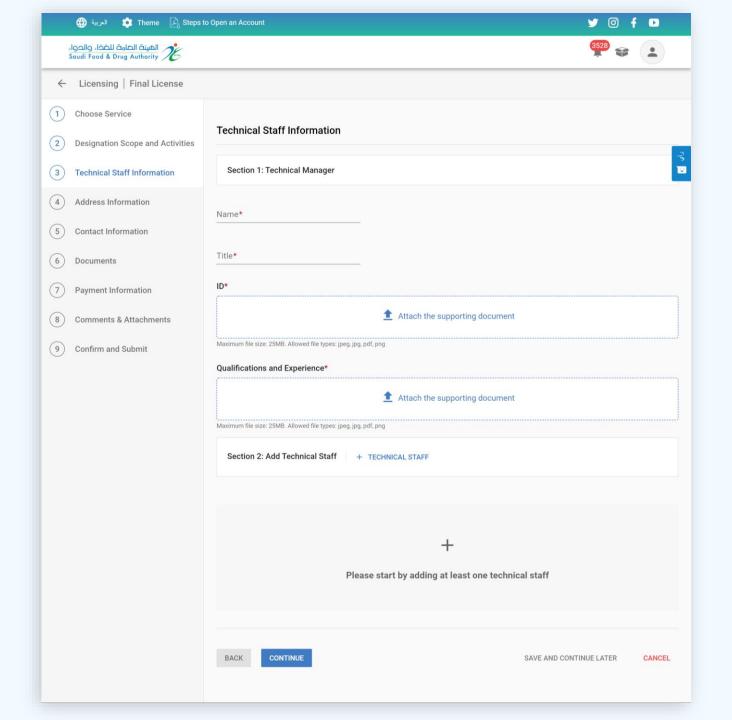

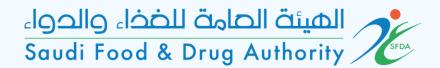

## Add Technical Staff

Add the information of the entire technical staff, which includes:

- -ID
- Qualifications, training courses and job description.

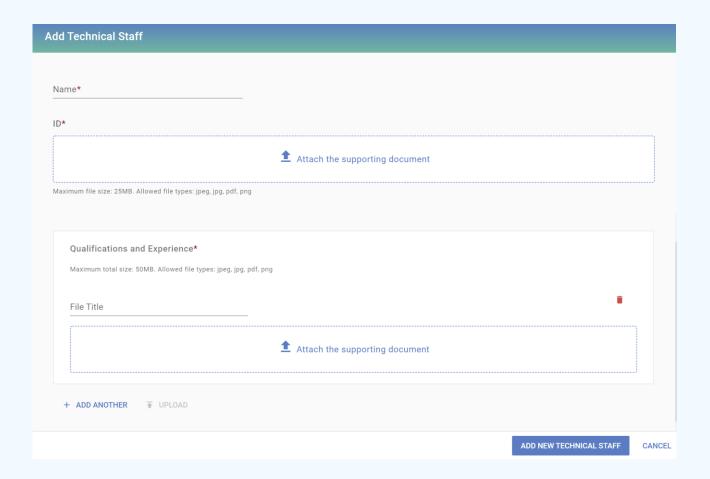

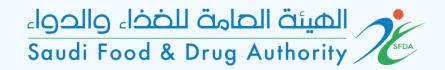

### Address Information

On this page, select the establishment address.

- Choose (yes) if the establishment address matches the entered address when you created your account.
- Choose (no) if the address is different

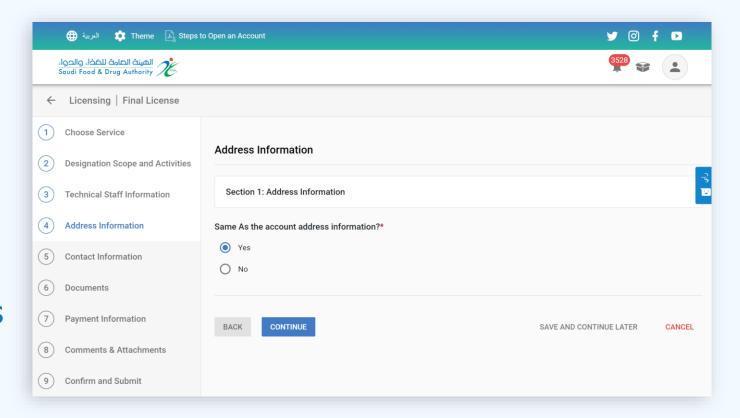

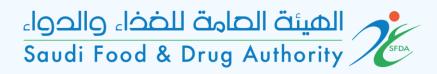

### Address Information

If the establishment's address does not match the account address, the address information will be filled out on this page

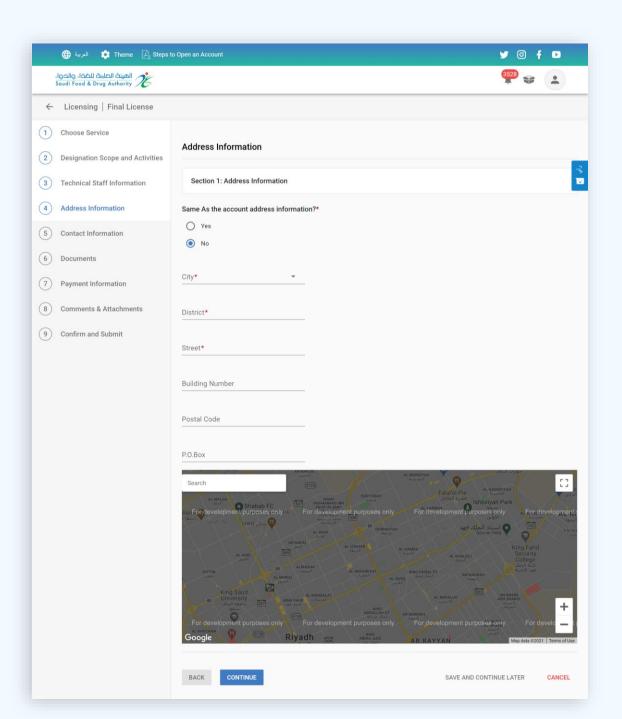

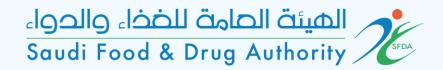

### **Contact Information**

On this page, select the contact information of the establishment

- Choose (yes) if it matches the entered information when you created your account
- Choose (no) if it is different

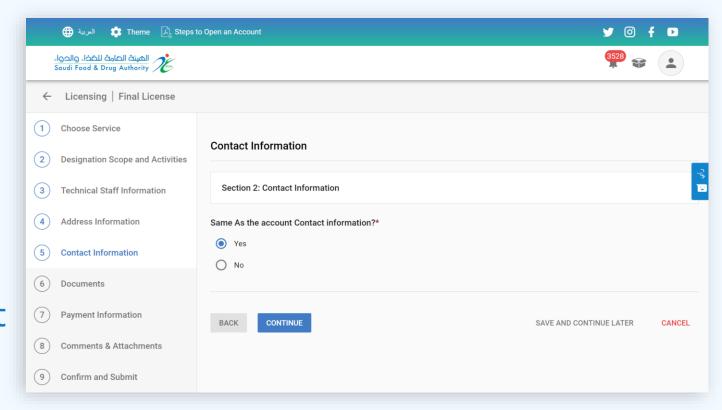

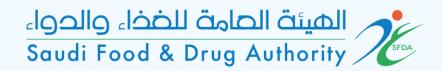

### **Contact Information**

If the establishment contact information does not match the account's contact information, it will be filled out on this page

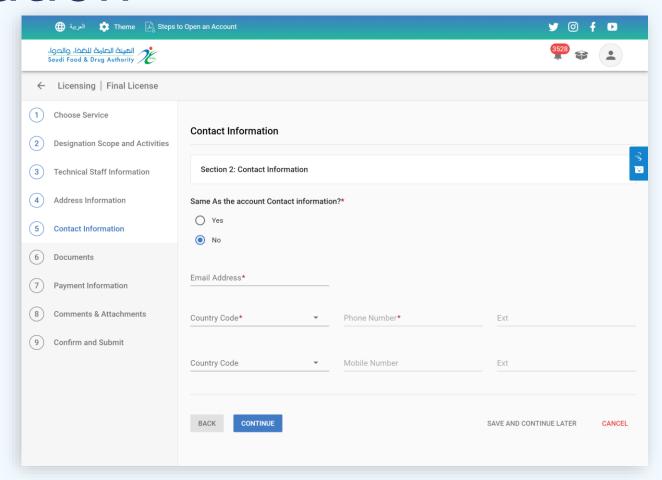

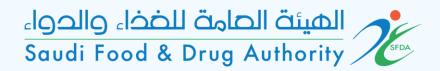

#### Documents

Add the following documents:

- -Approval and Accreditation Certificates issued by the competent authority (e.g., accreditation certificate from Saudi accreditation authority (SAC) or accreditation bodies with full membership in any organization (ILAC/IAF) covers the field of appointment by field).
- A plan to localize jobs within (3) years for technical jobs gradually by (50%) minimum .
- -Approval of the site license by the competent authority (municipality) .
- -Liability insurance details.
- Proposed explanatory form for the Conformity Certificate.
- -Details of the electronic system used in the company.

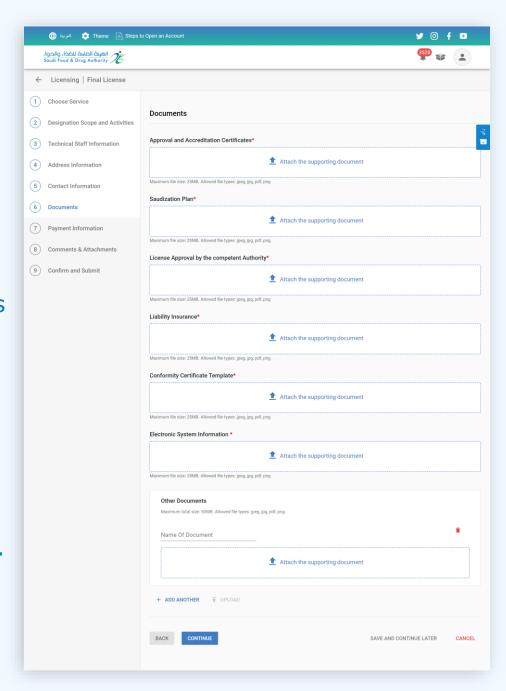

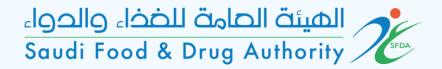

### Payment Information

On this page, the payment information is charged according to the entered fields and countries.

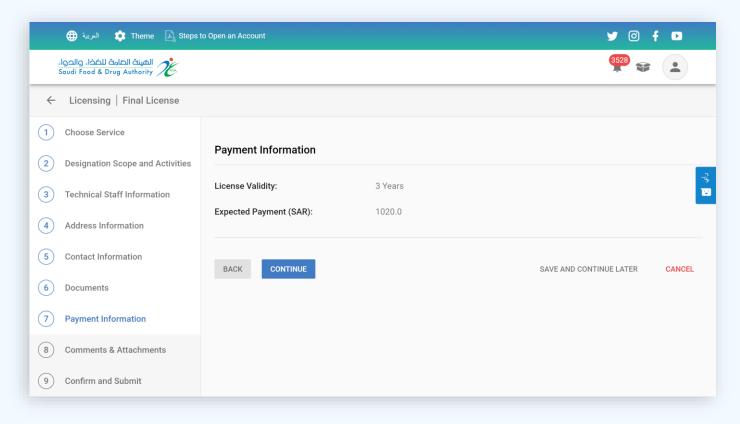

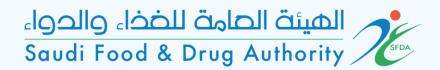

### Comments & Attachments

If the office wants to add any additional comments or attachments, add them on this page

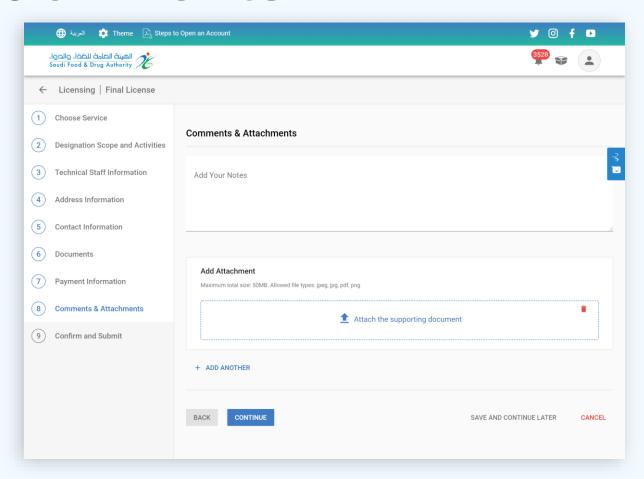

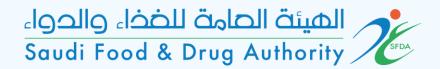

### Confirm and Submit

Please read and agree the terms and conditions and submit the request

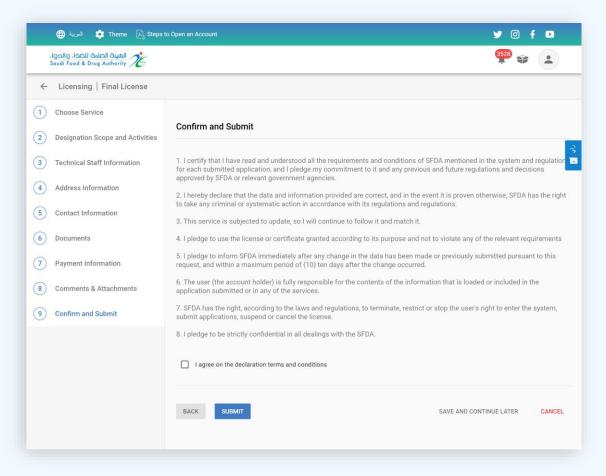